## Cheatography

## **Cmake Cheat Sheet Cheat Sheet** by Tehila G via cheatography.com/170356/cs/35628/

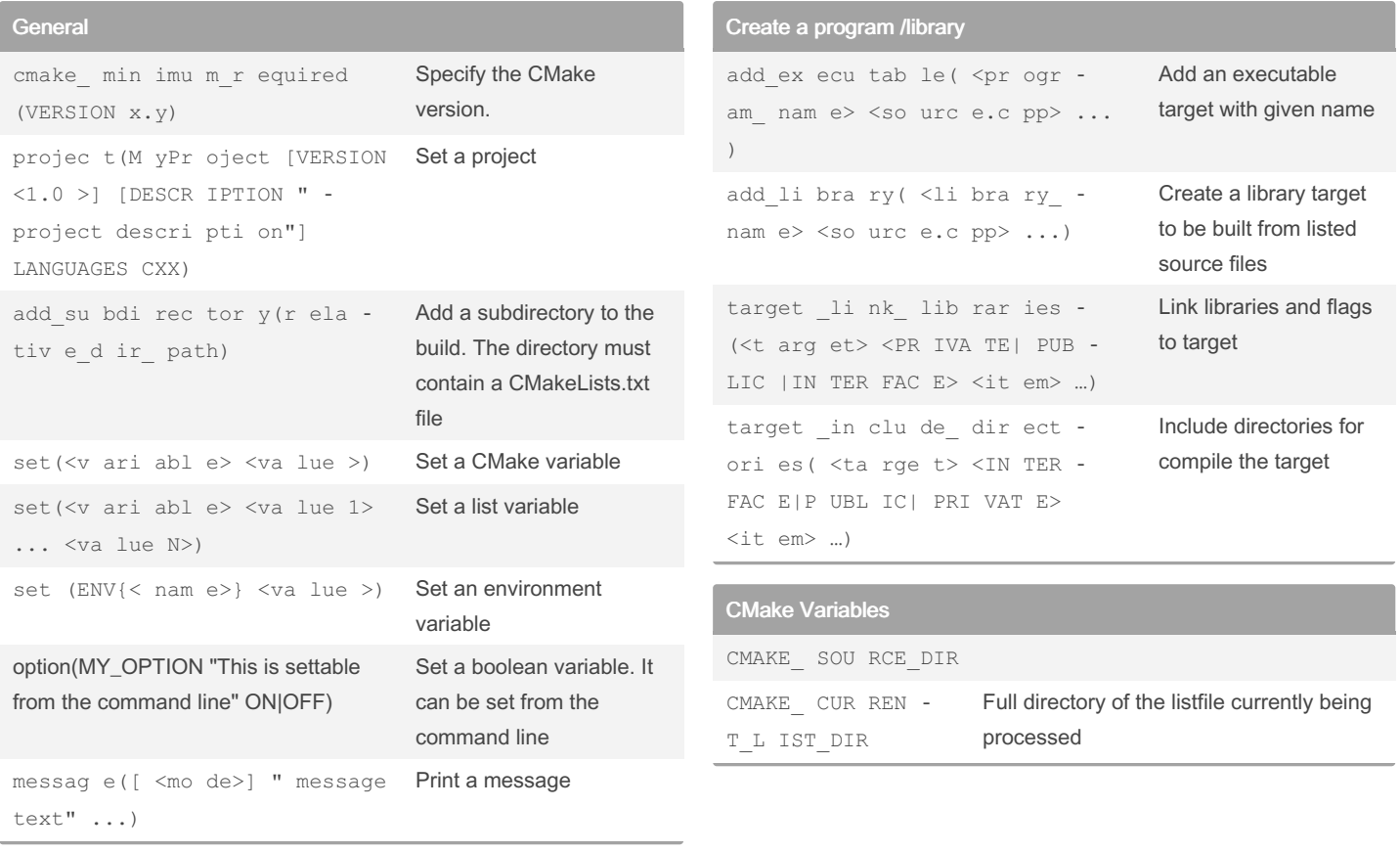

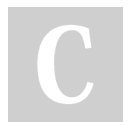

## By Tehila G

cheatography.com/tehila-g/

Not published yet. Last updated 22nd November, 2022. Page 1 of 1.

Sponsored by Readable.com Measure your website readability! https://readable.com